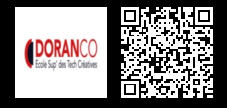

Accroître sa productivité et améliorer sa gestion de projet avec le logiciel de versioning Git et connaître les techniques de sauvegarde.

### Introduction

- Pourquoi utiliser GIT ?.
- Premiers pas avec GIT.
- Installation.
- Configuration.
- Repository GIT
- Définition.
- Création, clonage d'un dépôt.
- Récupération d'un dépôt existant.
- Mise à jour, export d'un dépôt.
- Collaboration en dépôt distant.

## Fonctionnalités GIT

- Visualisation, enregistrement des modifications.
- Retrouver et mettre en attente des modifications.
- Syntaxe de révision.
- Les patchs, les branches et les sous-branches.
- Les fusions.

## GIT sur le serveur

Les différents outils pour le serveur.

### Cloud et NAS

Utilisation de la sauvegarde et de la synchronisation sur Internet.

## Les différentes techniques de sauvegarde

- Cryptage de données.
- Utilisation de EFS .
- Autres outils (TrueCrypt).

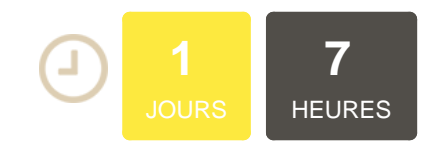

## **OBJECTIFS**

Apprendre les bases dans la gestion des versions Comprendre le fonctionnement de GIT et utiliser ses fonctionnalités Connaitre les différentes techniques de sécurité et de sauvegarde

## **PUBLIC | PRÉREQUIS**

#### PUBLIC

technique, intégrateurs, développeurs

Webmasters, chefs de projet

# PRÉREQUIS Aucun

## **INFOS PRATIQUES**

## **HORAIRES DE LA FORMATION**

de 9 h 00 à 12 h 30 et de 13 h 30 à 17 h 00

# **MÉTHODOLOGIE**

**PÉDAGOGIQUE** Théorie | Cas pratiques | Synthèse **MODALITÉS D'ÉVALUATION** Évaluation qualitative des acquis tout au long de la formation et

## **DATES ET LIEUX**

**Aucune session ouverte**

appréciation des résultats

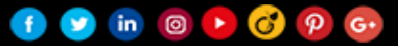